## **SSL VPN Setup for Apple iphone、ipad**

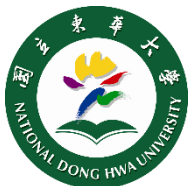

2021

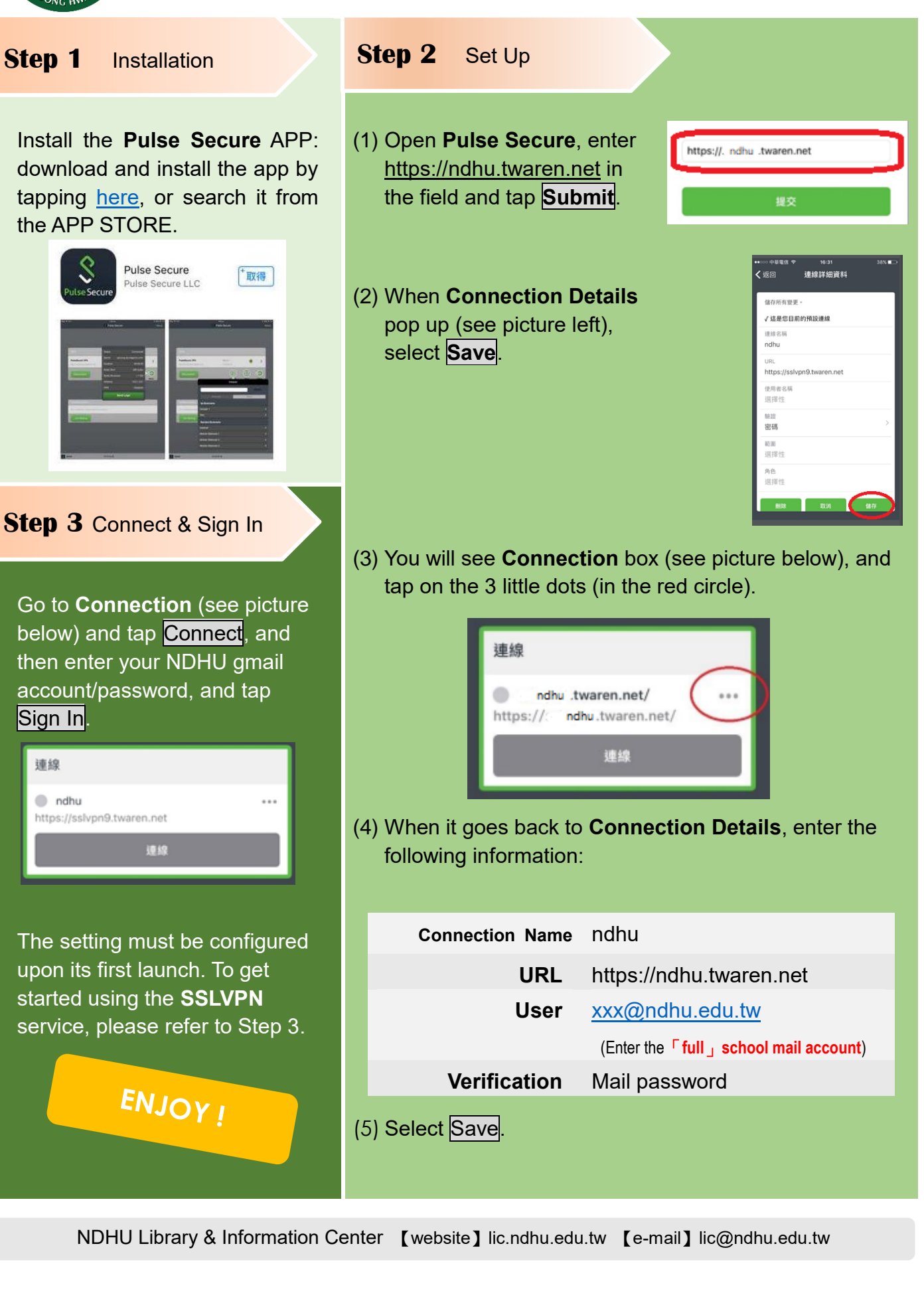